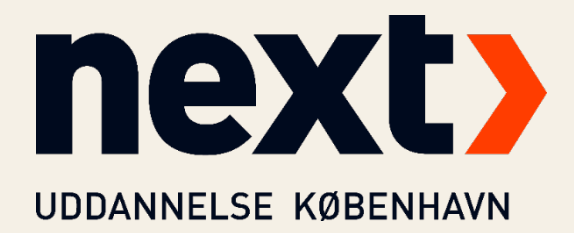

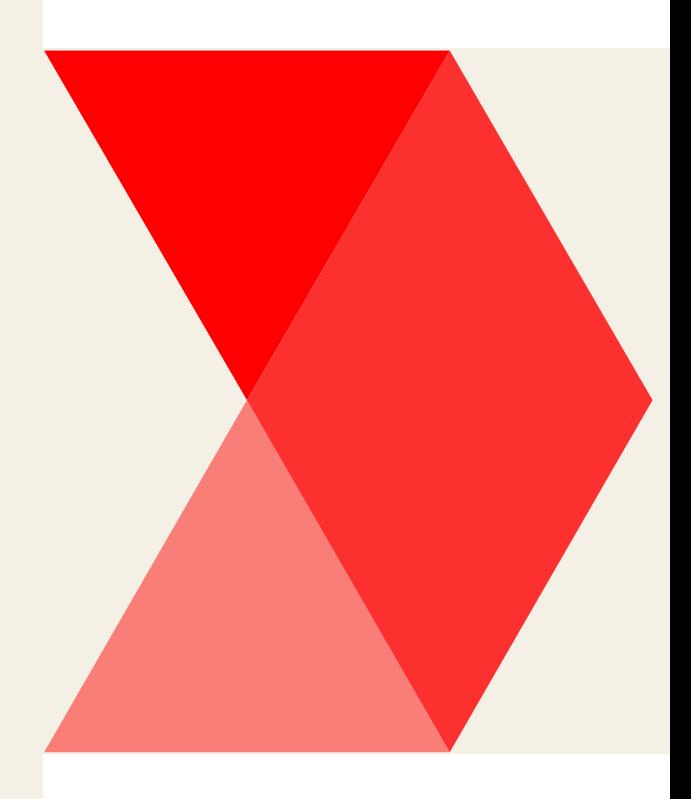

# Admin By Request

Windows-vejledning til elever og kursister

> Oprettet af: KRI Sidst gennemlæst: 30.01.2024

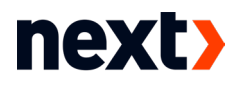

For at styrke vores IT-sikkerhed har Next elever og kursister ikke automatisk administratorrettigheder på skolens computere. Derfor skal du bruge programmet Admin By Request (ABR) for at få tilladelse til at installere og afinstallere programmer. I nogle tilfælde skal ABR også i funktion for at kunne opdatere programmer på computeren.

## Gør som du plejer

I langt de fleste tilfælde kan du gøre som du plejer. Klik på et givent program, som du vil køre, og programmet kører! Du kan opleve, at ABR tjekker programmet, og hvis det er nødvendigt, så skal du anmode om tilladelse til at fortsætte.

## Anmod om administrator adgang

Den nemmeste måde at få administrator adgang på, er at anmode om det umiddelbart før det er nødvendigt.

Klik på denne genvej på dit skrivebord  $\blacktriangleright$ 

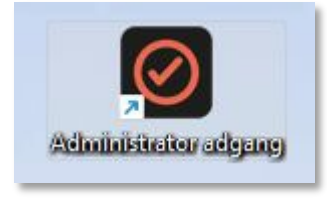

Klik Ja i det efterfølgende vindue

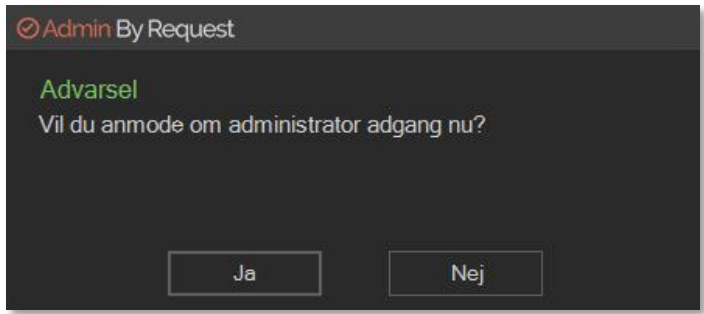

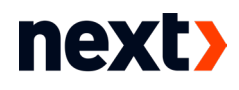

Du skal nu begrunde, hvorfor du vil have administrator adgang.

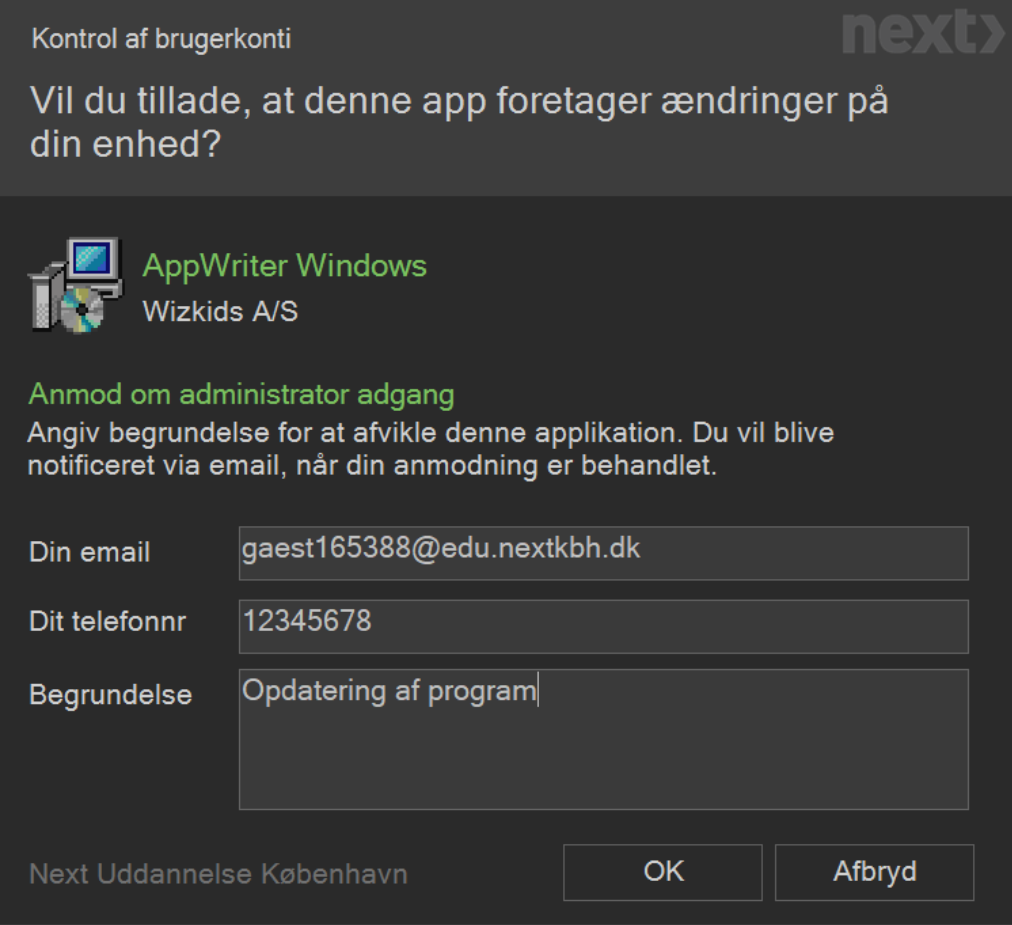

#### Du skal nu afvente behandling af din anmodning

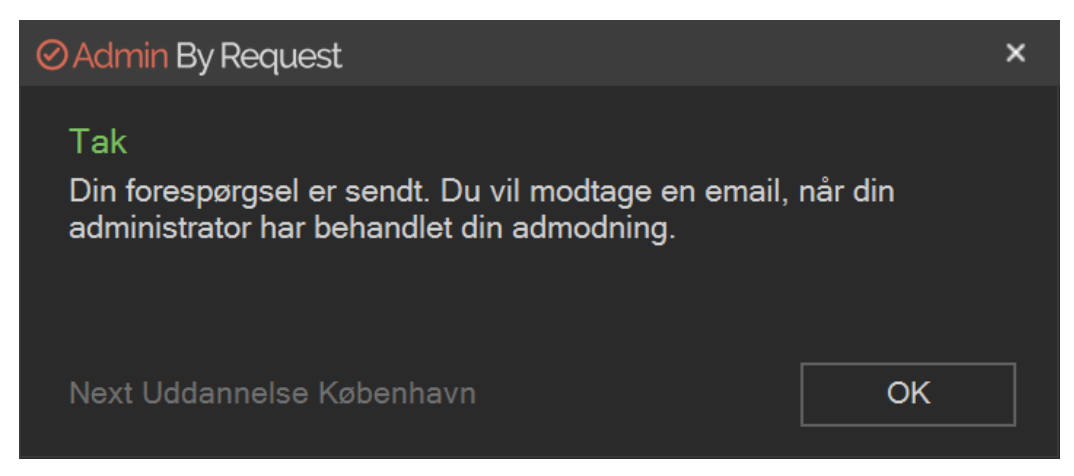

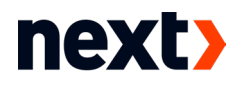

Når anmodningen er godkendt, popper denne besked op:

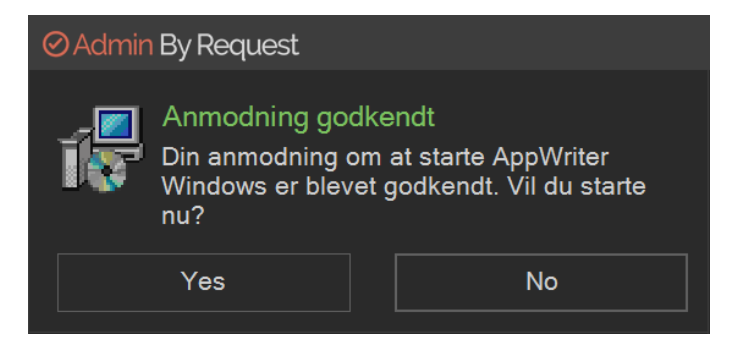

Du kan så vælge at starte med det samme eller vente. Du modtager også svar via e-mail.

## Kør som administrator

I særlige tilfælde kan det (som vanligt) være nødvendigt at køre et program som administrator. I stedet for førstnævnte løsning, kan du stadig vælge at højreklikke på programmet.

Højreklik på det pågældende program, og vælg Kør som administrator  $\lambda$ 

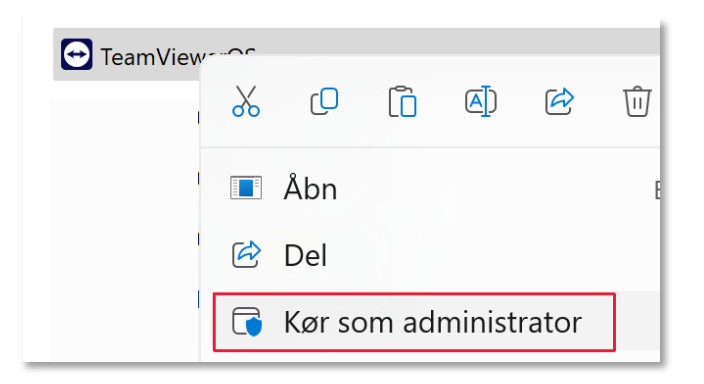

Admin By Request starter, og du skal nu igennem samme proces som ovenfor. $\blacktriangleright$ 

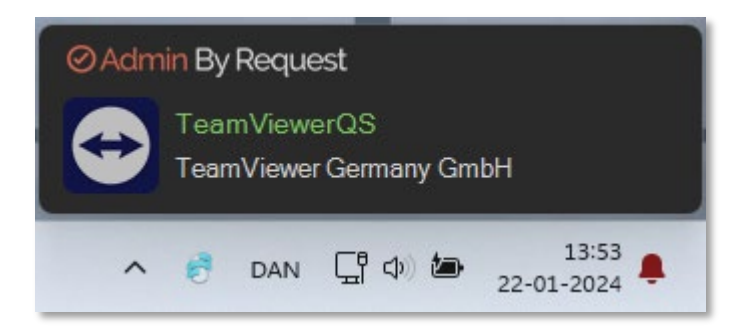

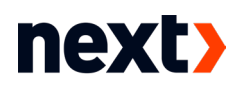

## Supplerende oplysninger

Når Admin By Request kører, har du (næsten) fulde administrator rettigheder på computeren. Dvs. du kan installere, afvikle, opdatere eller afinstallere programmer. De programmer, som du vælger at installere/køre scannes og godkendes forinden, bl.a. vha. kunstig intelligens, så vi så vidt muligt undgår, at malware sniger sig ind på vores systemer.

Hvis du ikke angiver en god grund til at fx at installere software, så vil din anmodning om administrator adgang blive afvist. Vi gør opmærksom på, at hver administrator session logges med registrering af hvilke programmer, der installeres, afinstalleres, ellers køres under sessionen.